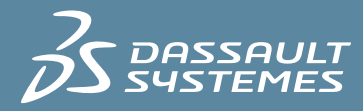

# $35$  SOLIDWORKS

## **SOLIDWORKS SUSTAINABILITY**

*INCORPORATE SUSTAINABILITY INTO YOUR PRODUCT DESIGN*

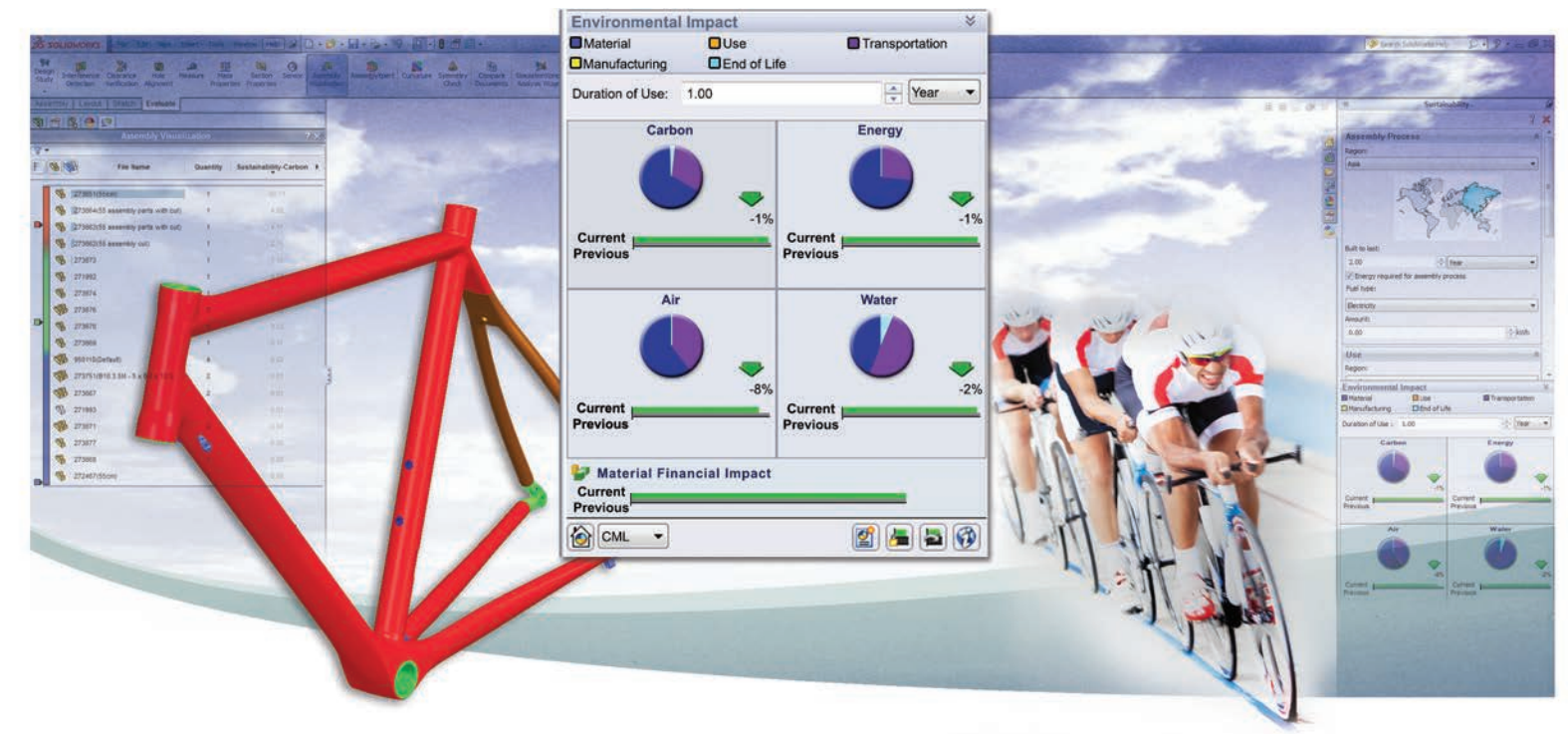

### **SUSTAINABLE DESIGN**

SolidWorks Sustainability performs real-time environmental assessment as part of your product design process. Fully integrated with your design environment and using industry-standard lifecycle assessment criteria, SolidWorks Sustainability provides instant feedback, so you can quickly make adjustments to your design and turn your sustainability goals into results.

#### **Real-time environmental assessment during product design**

SolidWorks® Sustainability provides practical design-centric environmental assessments in real time to help you develop more sustainable products. It's easy to use and designed for the non-expert, providing actionable environmental results at a fraction of the time and cost of a typical assessment. Whether you're new to adding sustainability initiatives, looking to comply with environmental laws and standards, already building environmentally-friendly products, or an industry leader, SolidWorks Sustainability gives you the data you need to make informed design decisions.

#### **Reduce costs and improve your design**

More than just a materials assessment tool, SolidWorks Sustainability quantifies impacts across the full product lifecycle—from raw materials extraction and production through product use to end-of-life. Reliable environmental data, instant feedback, and a powerful material comparison tool guide your design decisions. Now you can quickly create more sustainable design options that require fewer materials, produce less waste, and use less energy while you meet your product performance criteria.

#### **Spur innovation and new product development**

With a clear view into sustainability, you can improve your designs, reduce costs, and create differentiation for your products. The software considers four key environmental indicators—carbon footprint, total energy consumed, impact to air, and impact to water—to help you implement ecodesign practices. Now you can target "green" marketing opportunities by rethinking existing designs and exploring new ones, to create next-generation, environmentally friendly products for any industry.

#### **Work seamlessly in the design environment**

As an integrated part of the SolidWorks product development solution, SolidWorks Sustainability makes environmental assessment an effortless and natural part of your workflow. You can model different materials and design solutions, and then quickly analyze the environmental impacts of material, resource procurement, transportation, and fabrication. You get robust environmental results, clearly displayed in a real-time graphical dashboard. Sustainability data is automatically stored as part of the model file, so you can easily share it with others.

#### **Apply life cycle assessment early in design**

SolidWorks Sustainability uses the science of Life Cycle Assessment (LCA), a scientific methodology to measure environmental impact over the entire product life cycle, including raw materials extraction, manufacturing, assembly, transportation, product use, and disposal. Traditionally available only in the final stages of product development, SolidWorks Sustainability now brings screening-level LCA to the design phase, when you can easily make adjustments to create more sustainable designs.

> Detailed Report. You can automatically generate a detailed sustainable design report directly from SolidWorks Sustainability in order to share the sustainability profile of your product with management and all departments within the company.

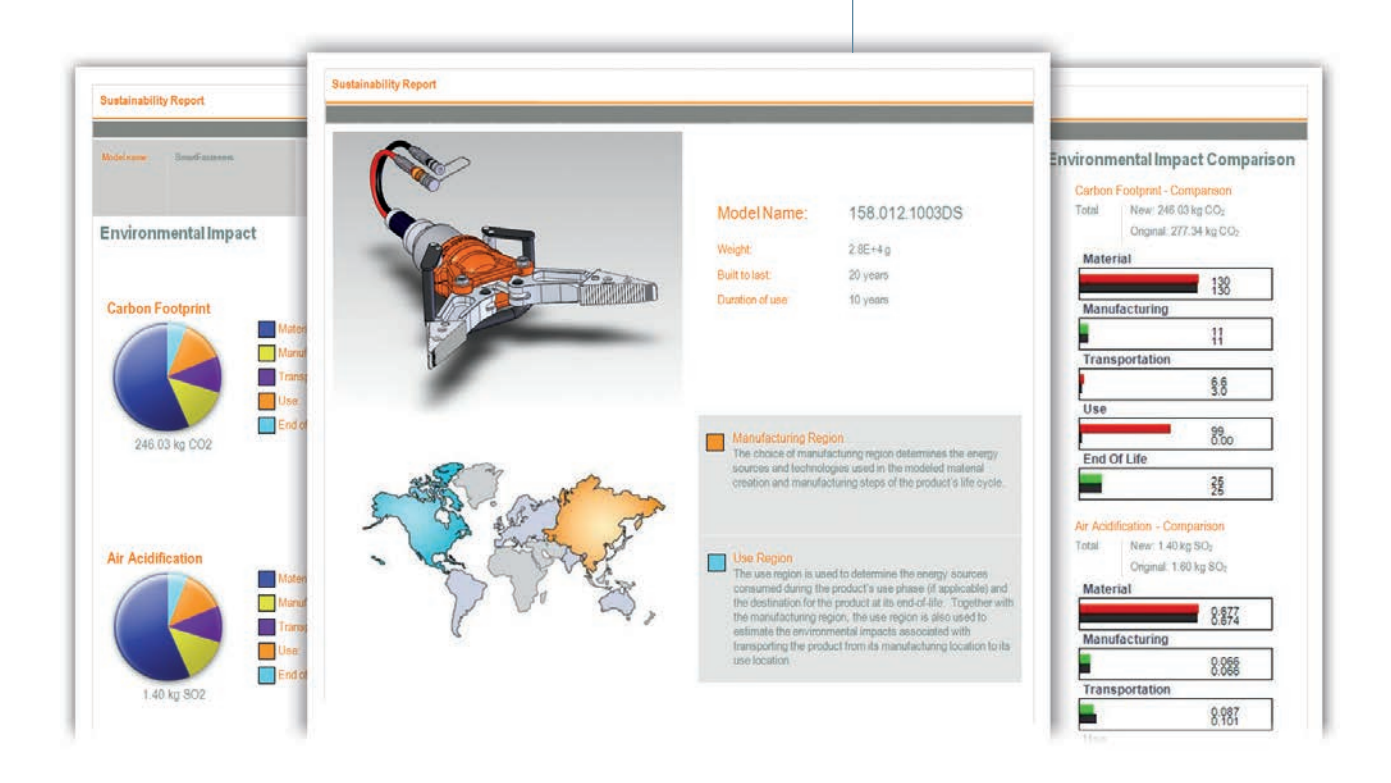

### "SolidWorks Sustainability software is helping us document our achievements and develop even greener products in the future. This is good for our business and good for the planet."

— Brian Kinnune, Engineering Manager, BetaLED (a division of Cree, Inc.)

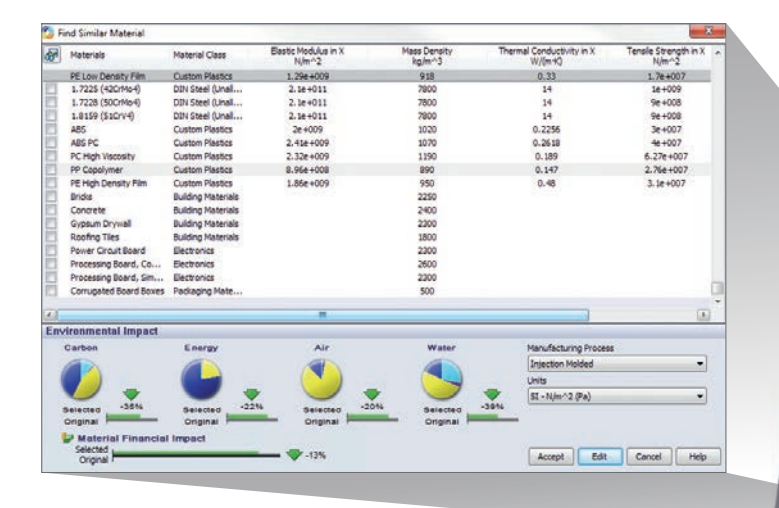

#### **Easily compare materials**

Simply click to compare like materials for environmental impact, checking against standard engineering properties like thermal conductivity and yield strength, as well as the comparative material costs. Available materials for comparison include standard SolidWorks CAD materials, plus frequently updated materials for several common applications.

#### **Analysis with the gold standard of environmental data**

Through a partnership with the pioneering LCA firm PE International, SolidWorks Sustainability utilizes the extensive GaBi® Life Cycle Inventory database. Built with scientific expertise and empirical data gathered over decades, this database is recognized as the worldwide gold standard for environmental impact data and is regularly refreshed to ensure your information is always up-to-date.

#### **Automatic environmental report generation**

You can instantly generate reports to capture the results of your sustainability assessments and the steps you've taken to minimize environmental impacts. Show the sustainability profile of your product, compare design alternatives, and break down the impact of complex assemblies. If desired, you can customize your reports with your contact information and company branding.

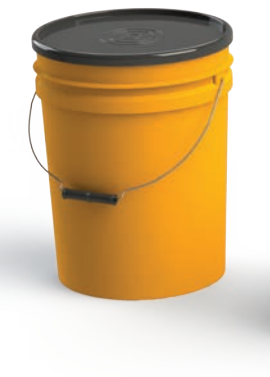

#### Evaluate different use scenarios. You can easily change usage factors, which often have a major impact on sustainability, such as design lifetime and duration of use. You can also specify such factors as transportation, recycled content, and disposal scenarios.

浅究

**MCAD Technologies | 1.888.861.9659 | www.mcad.com**

#### **MAKE SUSTAINABILITY YOUR COMPETITIVE ADVANTAGE**

SolidWorks Sustainability can be a simple, seamless, and intuitive part of your product development. Now designers and engineers can consider environmental impacts and benefits at the earliest stages of design. Easy to understand and use, SolidWorks Sustainability fully integrates comprehensive LCA expertise into design so you can make sustainability part of your design criteria. You can quickly achieve meaningful results that reduce environmental impacts, differentiate your products, and give you a competitive advantage in today's marketplace.

#### **SOLIDWORKS PRODUCT DEVELOPMENT SOLUTION**

SolidWorks software creates an intuitive **3D**EXPERIENCE development environment that maximizes the productivity of your design and engineering resources to create products better, faster, and more cost-effectively. See the full range of SolidWorks software for design, simulation, sustainable design, technical communication, and data management at **www.solidworks.com/products2014.**

#### **LEARN MORE**

**To learn more about SolidWorks Sustainability, visit www.solidworks.com/sustainability or contact your local authorized SolidWorks reseller.**

#### **SYSTEM REQUIREMENTS**

- Windows® 7 (32- or 64-bit) or Windows 8 (64-bit)
- 2 GB RAM (minimum)
- 5 GB disk space free (minimum)
- Certified video card and driver
- Intel® or AMD® processor with SSE2 support
- DVD or broadband Internet connection
- Internet Explorer 8 or later
- Microsoft® Office® 2007 or later

**For additional details, visit www.solidworks.com/systemrequirements** 

#### Our **3D**EXPERIENCE Solutions powered by our brand applications serving 12 industries

Dassault Systèmes, the **3D**EXPERIENCE Company, provides business and people with virtual universes to imagine sustainable innovations. Its world-leading solutions transform the way products are designed, produced, and supported. Dassault Systèmes' collaborative solutions foster social innovation, expanding possibilities for the virtual world to improve the real world. The group brings value to over 150,000 customers of all sizes in all industries in more than 80 countries. For more information, visit www.3ds.com.

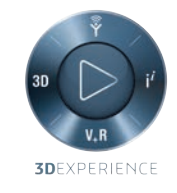

#### **Visit us at 3DS.COM/SOLIDWORKS**

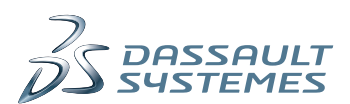

**Americas** Dassault Systèmes 175 Wyman Street Waltham, Massachusetts 02451-1223 USA

**Europe/Middle East/Africa** Dassault Systèmes 10, rue Marcel Dassault CS 40501 78946 Vélizy-Villacoublay Cedex France

#### **Asia-Pacific**

Dassault Systèmes Pier City Shibaura Bldg 10F 3-18-1 Kaigan, Minato-Ku Tokyo 108-002 Japan

**MCAD Technologies | 1.888.861.9659 | www.mcad.com**